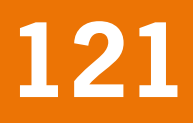

# Kaart van de oudste bossen in Nederland

Kansen op hot spots voor biodiversiteit

W.P. Daamen

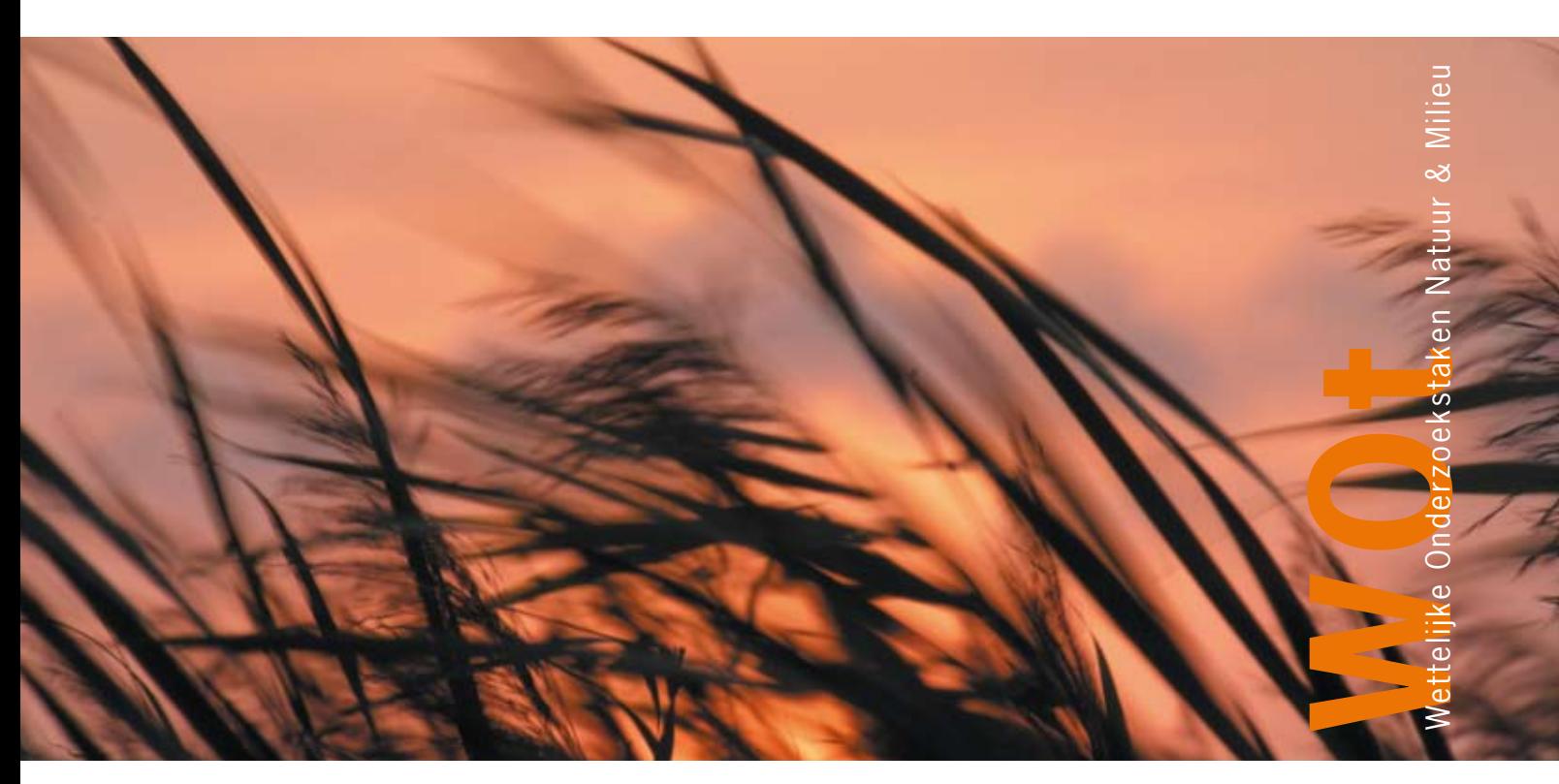

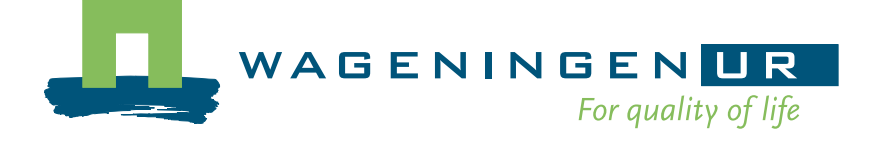

**Kaart van de oudste bossen in Nederland** 

De reeks 'Werkdocumenten' bevat tussenresultaten van het onderzoek van de uitvoerende instellingen voor de unit Wettelijke Onderzoekstaken Natuur & Milieu (WOT Natuur & Milieu). De reeks is een intern communicatiemedium en wordt niet buiten de context van de WOT Natuur & Milieu verspreid. De inhoud van dit document is vooral bedoeld als referentiemateriaal voor collega-onderzoekers die onderzoek uitvoeren in opdracht van de WOT Natuur & Milieu. Zodra eindresultaten zijn bereikt, worden deze ook buiten deze reeks gepubliceerd.

**Dit werkdocument is gemaakt conform het Kwaliteitshandboek van de WOT Natuur & Milieu en is goedgekeurd door Paul Hinssen, programmaleider WOT Natuur & Milieu.** 

WOt-werkdocument **121** is het resultaat van een onderzoeksopdracht van het Planbureau voor de Leefomgeving (PBL), gefinancierd door het Ministerie van Landbouw, Natuur en Voedselkwaliteit (LNV). Dit onderzoeksrapport draagt bij aan de kennis die verwerkt wordt in meer beleidsgerichte publicaties zoals Natuurbalans, Milieubalans en thematische verkenningen.

# **Kaart van de oudste bossen in Nederland**

Kansen op hot spots voor biodiversiteit

W.P. Daamen

# **Werkdocument 121**

Wettelijke Onderzoekstaken Natuur & Milieu Wageningen, december 2008

#### **Referaat**

Daamen, W.P. (2008). Kaart van de oudste bossen in Nederland. Kansen op hot spots voor biodiversiteit. Wageningen, Wettelijke Onderzoekstaken Natuur & Milieu, WOt-werkdocument 121. 33 blz. 2 fig.; .3 tab.; .13. ref.; .5. bijl.

Dit document geeft een aanzet tot een GIS-bestand 'Hot spots biodiversiteit' van bossen in Nederland (situatie 2003). Het ontwikkelde bestand bevat de locaties van bossen met een ontstaansperiode van vòòr1900 of van gronden die vòòr het jaar 1900 al bosgebied waren. Het werkdocument bestaat uit een verslaglegging van de gebruikte basisbestanden, de uitgevoerde bewerkingen en een uitsnede van het kaartbeeld. De resultaten kunnen worden gebruikt bij studies van het Planbureau voor de Leefomgeving zoals de Natuurbalans en de Natuurverkenning, maar ook bij ruimtelijke planning. Dit laatste in het bijzonder bij bosfuncties zoals recreatie/beleving en houtproductie.

Trefwoorden: bos, bosstatistiek, ouderdom, GIS-bestand, bescherming, bosreservaat, hotspot, kaart

©2008 **Wettelijke Onderzoekstaken Natuur & Milieu**  Postbus 47, 6700 AA Wageningen Tel: (0317) 48 54 71; Fax: (0317) 41 90 00; e-mail: [info.wnm@wur.nl](mailto:info.wnm@wur.nl)

De reeks WOt-werkdocumenten is een uitgave van de unit Wettelijke Onderzoekstaken Natuur & Milieu, onderdeel van Wageningen UR. Dit werkdocument is verkrijgbaar bij het secretariaat. **Het document is ook te downloaden via [www.wotnatuurenmilieu.wur.nl.](http://www.wotnatuurenmilieu.wur.nl/)** 

**Wettelijke Onderzoekstaken Natuur & Milieu,** Postbus 47, 6700 AA Wageningen

Tel: (0317) 48 54 71; Fax: (0317) 41 90 00; e-mail: info.wnm@wur.nl; Internet: [www.wotnatuurenmilieu.wur.nl](http://www.wotnatuurenmilieu.wur.nl/)

Alle rechten voorbehouden. Niets uit deze uitgave mag worden verveelvoudigd en/of openbaar gemaakt door middel van druk, fotokopie, microfilm of op welke andere wijze ook zonder voorafgaande schriftelijke toestemming van de uitgever. De uitgever aanvaardt geen aansprakelijkheid voor eventuele schade voortvloeiend uit het gebruik van de resultaten van dit onderzoek of de toepassing van de adviezen.

4 WOt-werkdocument 121 F-0008 vs. 1.5 [2008] Project WOT-04-006 – 5230019-08 / Basnr. 061 [Werkdocument 121 − december 2008]

## <span id="page-6-0"></span>**Woord vooraf**

Dit werkdocument is gemaakt in het kader van het onderbouwend onderzoek voor het Planbureau voor de Leefomgeving (PBL). Dergelijk onderzoek levert bouwstenen op die later gebruikt kunnen worden in meer beleidsgerichte wettelijke gevraagde producten zoals Natuurbalans en –verkenningen of thematische assessments. In dit geval zijn bestaande onderzoekgegevens bijeengebracht, ontsloten en bewerkt.

Tot in de jaren negentig werd het bosbeleid apart en in één adem genoemd naast het natuurbeleid en landschapbeleid. Nadien is het meer onderdeel geworden van die twee beleidsvelden of van het recreatiebeleid. Dat weerspiegelt ook de verschillende functies die bos tegenwoordig heeft naast de traditionele functie van houtproductie. Aangezien zowel nationaal als Europees de ecosysteemfuncties van natuur steeds meer aandacht krijgen, is het een goede zaak die ook voor bos te verkennen en te beginnen met de betekenis van oudere bossen, vooral voor de biodiversiteitsfunctie. Mogelijk zijn de oudere bosgebieden ook aantrekkelijk voor recreatieve, cultuurhistorische of landschappelijke functies.

Ouderdom van bossen kan een indicatie zijn voor structuurrijke, gevarieerde bossen; het kan ook een indicatie zijn voor het voorkomen van bijzondere vogels, vlinders of planten. Daarmee sluit het aan op een tweetal kwaliteitscriteria (structuur en voorkomen soorten) die de komende jaren waarschijnlijk gehanteerd zullen worden ter beoordeling van de natuurkwaliteit. Dit rapport maakt de beschikbare gegevens hiervoor beter toegankelijk, waardoor ze hopelijk sneller en vaker gebruikt zullen worden. Het zal tevens een stimulans kunnen zijn de monitoring van die kenmerken voort te zetten.

Jan Clement wordt bedankt voor de hulp bij het bewerken van de gegevens van de 4<sup>de</sup> bosstatistiek. De hulp en aanwijzingen van Wim Nieuwenhuizen bij de diverse GIS-bewerkingen zijn dankbaar aanvaard. Dank ook aan Arjen van Hinsberg en Jaap Wiertz voor hun bijdragen bij de tekst van dit rapport.

#### **Wim Daamen**

# **Inhoud**

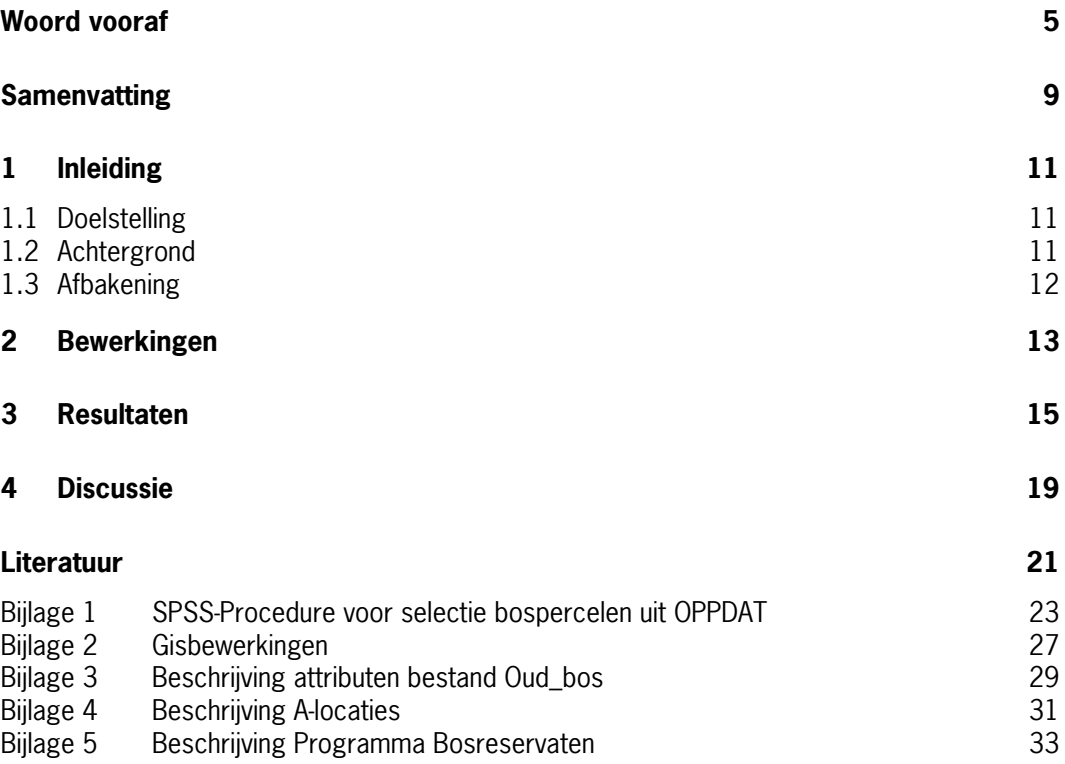

# <span id="page-10-0"></span>**Samenvatting**

Voor de evaluatie en verkenningen van onder meer het natuurbeleid is het Planbureau voor de Leefomgeving (PBL) geïnteresseerd in de locaties van zogenaamde 'hotspots': gebieden die een hoge biodiversiteit en/of natuurkwaliteit herbergen. Bestanden met hotspots van vogels, vlinders en flora zijn reeds ontwikkeld in opdracht van PBL. Een GIS-bestand van 'oude bossen' kan daarop een aanvulling zijn, met name voor andere soortgroepen, zoals insecten, levend in dood hout. Dit onderzoek is een eerste aanzet tot zo'n GIS-bestand van 'oude bossen': locaties met oud bos of met oude bosgronden met hoge biodiversiteit. Dergelijke bossen echter vaak ook een hoge belevings- en recreatiewaarde,.

Anno 2003 resteert in Nederland nog slechts circa 340 ha dat vòòr 1800 is ontstaan; daar was dus tenminste 220 jaar bos. Circa 41.000 ha bos bestaat ongeveer 120 jaar, dat is dus ontstaan vòòr 1900. De bossen van vòòr 1800 bestaan voornamelijk uit de boomsoorten inlandse eik en beuk. De latere, vrij grootschalige bosuitbreidingen in de 19<sup>de</sup> eeuw, hadden vooral een productiedoelstelling: de oude bossen bestaan voornamelijk uit de boomsoorten inlandse eik en groveden. Veel van die oude eikenbossen zijn in de 19<sup>e</sup> eeuw aangelegd en beheerd als hakhout en hebben deels het karakter van 'doorgeschoten eikenhakhout'.

Als basisbestand is de  $4^{\text{de}}$  bosstatistiek uit 1983 gebruikt. Het bestand geeft de maximale hoeveelheid oud bos en oude bosgronden weer (het kan alleen maar minder worden). Met behulp van de TOP10vector 2006 zijn de bosgebieden, die na 1983 onttrokken zijn aan het bosareaal uit het bestand verwijderd**;** het bestand is qua bosoppervlak geactualiseerd tot circa 2003 (opnamejaar van de TOP10-vector). Recentere landelijke bestanden ontbreken.

Aanvullend op de informatie uit de 4<sup>de</sup> Bosstatistiek zijn op de tweede plaats de locaties van de oude bossen aangegeven waar tevens het langjarig bosreservatenprogramma loopt; dit zijn locaties die bij elkaar een representatieve doorsnede geven van de variatie in Nederlandse bossen. Ten slotte zijn de beschermingsregimes voor bossen vanuit wetten en regelingen van de gebieden aangegeven.

# <span id="page-12-0"></span>**1 Inleiding**

# **1.1 Doelstelling**

Het aangeven van boslocaties die op basis van hun leeftijd, de ouderdom van de groeiplaats of de ontstaansgeschiedenis als kansrijk kunnen worden bestempeld voor aanwezigheid van een hoge kwaliteit qua biodiversiteit.

Deze versie is bedoeld om een eerste overzicht te hebben van de oude(re) boslocaties om zo door middel van nader te maken keuzes of onderzoek een meer specifieke inhoud aan het begrip biodiversiteit van bossen te geven en meer specifiek locaties te kunnen aanwijzen met een hoge biodiversiteit (hotspots).

## **1.2 Achtergrond**

In de betekenis die Planbureau voor de Leefomgeving (PBL) aan het woord hotspot geeft, staat de biodiversiteit centraal. Dit wordt opgevat als soortenrijkdom van een bepaalde (selectie uit een) soortengroep. Enerzijds kan de soortenrijkdom worden aangegeven als kans op aanwezigheid van aantal soorten, anderzijds als de daadwerkelijk waargenomen soortenrijkdom. Verspreidingskaarten voor soorten-groepen (floristische samenstelling, broedvogels, dagvlinders) zijn ontwikkeld in opdracht van MNP (nu PBL). Daarop is een maat aangegeven van (kans op) soortenrijkdom van een bepaalde soortengroep naar locatie of gebied. (Runhaar et al., 2005; Van Swaay et al., 2006; Turnhout et al., 2006)

Met de drie genoemde soortengroepen kan een goed beeld gegeven worden van de biologische kwaliteit. Een kanttekening hierbij is dat in bossen specifiek soorten voorkomen die leven van/op dood hout in verschillende stadia van vertering. Bos is in dat opzicht een 'hotspot' (De Jong et al., 2002; Jagers op Akkerhuis et al., 2006 & 2007; ).

Onder Natuurkwaliteit wordt naast 'voorkomen van soorten' ook 'structuur' verstaan. Juist voor bossen en aansluitend op het project kwaliteitsborging is een kenmerk als ouderdom of structuurrijkdom een belangrijk aanvullend kenmerk. Dit wordt mede bepaald door factoren als ouderdom van het bosareaal en de fase in de successiereeks van pionierstadium tot volontwikkeld bos als ecosysteem. Randvoorwaarden hierbij zijn standplaatsfactoren als substraat, vocht, (micro)klimaat etc, boomsoortensamenstelling, beheersdoelstelling, gevoerd beheer, beschermingsregime van het bos. In hoeverre het bos spontaan is ontstaan of is aangelegd is hierbij van minder belang: afgezien van een enkel relict is het Nederlandse bos bijna uitsluitend kunstmatig ontstaan.

Als laatste moet een ruimtelijke component genoemd worden. Veel soorten vereisen niet alleen bos, maar ook de afwisseling met andere 'begroeiïngstypen' (zoom/mantel, hei, grasland, water/beek/rivier). Omvang van het bosareaal en de ruimtelijke ligging van bos ten opzichte van de andere begroeiïngstypen zal bij een hotspotkaart bos betrokken moeten worden.

Als basisgegeven is in ieder geval een bestand met de oude bossen en bosgronden nodig. Met dit bestand kan verder gewerkt worden aan de invulling van de natuurkwaliteit van bossen en (mogelijk tot) hotspots bossen.

<span id="page-13-0"></span>In deze opzet is de selectie oude bossen en bosgronden gebaseerd op de  $4^{\text{de}}$  bosstatistiek (1983). Na correctie van deze selectie voor die bosarealen die al sinds 1983 zijn verdwenen is in dit bestand de maximale hoeveelheid oud bos aangegeven. Nadere informatie uit andere bronnen kan tot gevolg hebben dat het oppervlak oud bos van vòòr 1900 verder afneemt.

### **1.3 Afbakening**

In dit project wordt de aandacht alleen gericht op het lokaliseren van de oudere bossen. Hieronder worden verstaan:

**Bossen met een inheemse boomsoort als aspectbepalende boomsoort, die ontstaan zijn vòòr 1900 of – indien de bosleeftijd onbekend is- de bosgroeiplaats al bestond vòòr 1900.** 

Additioneel is aangegeven welke van die locaties ook deel uitmaken van het bosreservatenprogramma. Er zijn in de periode 1983-2000 60 bosreservaten aangewezen op basis van fysisch-geografische regio en potentieel- natuurlijke vegetatie voor dit bosreservatenprogramma (zie Bijlsma, 2008). Een uitgebreide monitoring vindt plaats in deze bosreservaten waardoor juist voor deze gebieden uitgebreide informatie beschikbaar is voor nadere invulling van het begrip hotspot. (zie voor verdere beschrijving bijlage 5).

Ook is aan het bestand de beschermingsstatus aangegeven conform de voorgestelde CBDindicator 'Coverage protected areas'(Melman & Willemen, 2007).

In dit bestand is geen informatie opgenomen van de zogenaamde A-locaties. In de jaren negentig van de vorige eeuw zijn 325 A-locaties gekozen die deel uitmaakten van een onderzoeksprogramma naar bossen die op grond van hun botanische kwaliteit als de beste voorbeelden van in Nederland voorkomende natuurlijke bosgemeenschappen werden beschouwd.( Zie voor een korte beschrijving bijlage 4).

De A-locaties zijn in dit onderzoek buiten beschouwing gelaten aangezien van deze A-locaties alleen de centroïden van de gekozen gebieden digitaal beschikbaar zijn. Om de brongegevens te ontsluiten en toe te voegen aan de selectie van 'hotspots' is digitalisering van de begrenzingen van de A-locaties nodig.

In dit bestand is geen informatie van de boseigenaar zoals huidige beheerstoestand en beheersdoelstelling opgenomen. De informatie is voor een deel van het bosareaal bekend (SBB, NM). Het zou in dit project te ver voeren om deze informatie landelijk uniform en dekkend te krijgen.

# <span id="page-14-0"></span>**2 Bewerkingen**

Uitgangspunt is de geodatabase van de 4de bosstatistiek. In het bestand OPPDAT uit deze database zijn alle in 1983 geïnventariseerde bospercelen beschreven. Een selectie uit die opstanden is gemaakt op basis van de volgende criteria:

- Aspectbepalende boomsoort van het bosperceel is een inheemse soort en
- Bos ontstaan vòòr 1900 en/of
- Bosgebied ontstaan vòòr 1900 en/of
- Bostypen met een specifiek beheersregime of ontstaanswijze (voormalig hakhoutbeheer, park/landgoedbos,spontaan ontstane bossen)

De exacte procedure is te vinden in bijlage 1: SPSS-procedure

De selectie van bospercelen is gekoppeld aan het GIS-bestand BOS.BOS4\_Hb uit de geodatabase om een GIS-presentatie van de selectie te krijgen.

Hierbij moet het volgende worden opgemerkt:

In het GIS-bestand BOS.BOS4\_Hb zijn zeer kleine bospercelen niet apart gedigitaliseerd, maar samengenomen met andere bospercelen tot grotere oppervlakten. Ook in de oorspronkelijke data die ten grondslag liggen aan het bestand BOS.BOS4\_Hb zijn deze percelen niet als aparte kaartvlakken opgenomen, maar als zogenaamde +-nummers binnen één karteringseenheid. Eén kaart-polygoon kan zo meerdere bospercelen bevatten. De exacte locatie van het specifieke bosperceel is niet aan te wijzen, terwijl ook maar één bosperceel in de GISpresentatie kan worden beschreven. Het geselecteerde bosareaal uit OPPDAT is circa 39 000 ha; het oppervlak van de GIS-presentatie is circa 41 000 ha.

De gegevens van de 4<sup>de</sup> bosstatistiek geven de situatie weer van 1983. Met behulp van de TOP10-vector 2006 zijn die bosarealen die sinds 1983 zijn verdwenen uit de GIS-presentatie verwijderd. Daartoe is een uitsnede uit de GISpresentatie gemaakt met TOP10-vector2006 van die percelen met een TDN-code 502-508 ( bos, griend, populierenweide). Het bosareaal van de selectie van bospercelen is hiermee up-to-date, de samenstelling en/of ouderdom van de bospercelen niet. De ingrepen die in het bos sinds 1983 zijn uitgevoerd, zijn niet bekend.

Bij verdere analyses zal afhankelijk van de vraag gebruik gemaakt kunnen/moeten worden van twee verschillende bestanden:

- de oorspronkelijke selectie uit OPPDAT ( met alle percelen met niet aangepast bosareaal) of de
- GIS-presentatie (waarin niet alle bospercelen apart zijn opgenomen en waarbij het bosareaal is aangepast).

Als laatste is aan de GIS-presentatie toegevoegd of en tot welk bosreservaat een bosperceel behoort en welk beschermingsregimes er vanuit diverse wetten en regelingen gelden.

In bijlage 2 is een flowchart van de Gis-bewerkingen opgenomen.

# <span id="page-16-0"></span>**3 Resultaten**

Projectresultaat zijn de volgende bestanden:<br>• Selectieoppdat.dbf alle bospercele

- alle bospercelen van de selectie met de gegevens van de  $4<sup>de</sup>$ Bosstatistiek
- Oud\_bos.shp Shape-file met het resultaat van de bewerkingen

Ter illustratie wordt in de figuren 1 en 2 de geselecteerde oude bossen en bosgronden aangegeven rond Bilthoven en Wageningen.

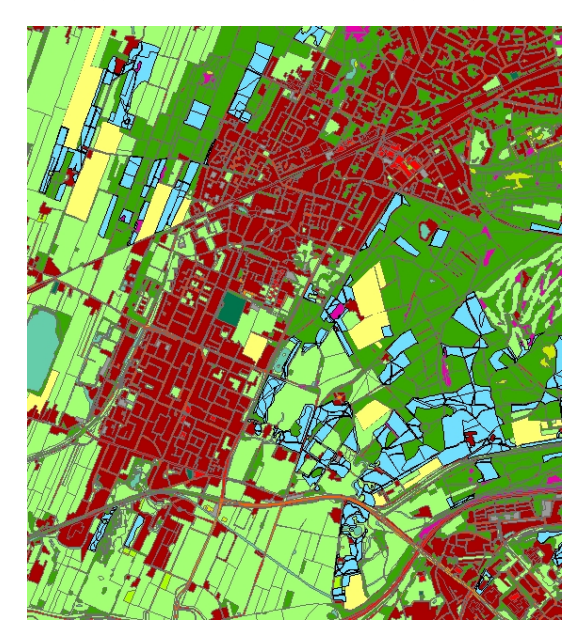

Figuur 1

Oude bossen en oude bosgronden (lichtblauw) rond Bilthoven

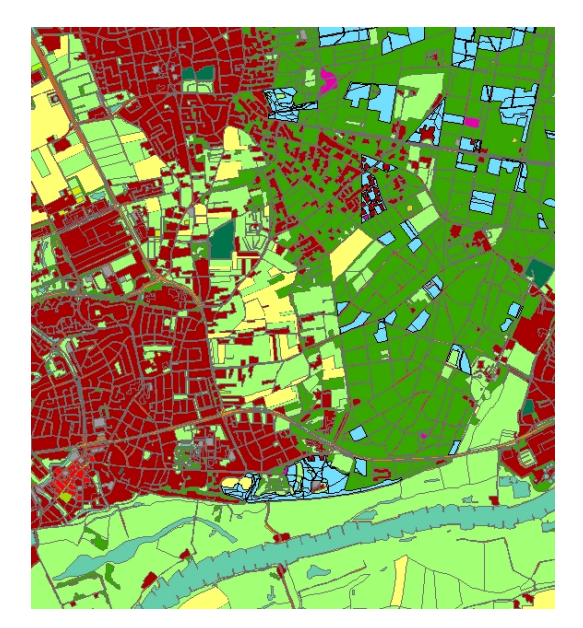

Figuur 2

Oude bossen en oude bosgronden (lichtblauw) rond Wageningen

#### **Overzichtstabellen**

In navolgende tabellen wordt een globaal overzicht gegeven van de hoeveelheid oud bos en oude bosgronden ingedeeld naar verschillende aspecten.

| <b>Boomsoort</b> | Ontstaansperiode | Kiemjaarperiode bos |                |                |                | <b>Totaal</b> |         |
|------------------|------------------|---------------------|----------------|----------------|----------------|---------------|---------|
|                  | bosgebied        |                     |                |                |                |               |         |
|                  |                  |                     | < 1800         | $-1850$        | $-1900$        | onbekend      |         |
| Groveden         | < 1800           |                     | 3              | 142            | 1763           | 775           | 2683    |
|                  | $-1850$          |                     | $\overline{c}$ | 84             | 1 3 2 1        | 303           | 1 7 1 0 |
|                  | $-1900$          |                     |                | 141            | 4 2 9 2        | 2 1 6 3       | 6596    |
|                  | $-1950$          |                     |                | 60             | 3 0 9 7        |               | 3 1 5 7 |
|                  | $-1980$          |                     |                | $\overline{2}$ | 336            |               | 339     |
|                  | Onbekend         |                     |                | 28             | 475            |               | 503     |
|                  | Totaal           |                     | 5              | 458            | 11 284         | 3 2 4 0       | 14 988  |
| Inl.eik          | < 1800           |                     | 91             | 322            | 1942           | 4 1 4 1       | 6 4 9 5 |
|                  | $-1850$          |                     | 12             | 165            | 947            | 2 4 5 4       | 3578    |
|                  | $-1900$          |                     | 21             | 101            | 1 277          | 3 4 3 7       | 4835    |
|                  | $-1950$          |                     | $\overline{7}$ | 52             | 1 1 1 7        |               | 1 1 7 6 |
|                  | $-1980$          |                     |                | 11             | 150            |               | 161     |
|                  | Onbekend         |                     | 13             | 95             | 936            |               | 1 0 4 4 |
|                  | Totaal           |                     | 144            | 746            | 6 3 6 8        | 10 031        | 17 290  |
| <b>Beuk</b>      | < 1800           |                     | 160            | 408            | 1 0 8 2        | 134           | 1 7 8 4 |
|                  | $-1850$          |                     | 18             | 122            | 396            | 119           | 655     |
|                  | $-1900$          |                     | 9              | 76             | 492            | 113           | 690     |
|                  | $-1950$          |                     | $\overline{4}$ | 13             | 240            |               | 258     |
|                  | $-1980$          |                     |                | 3              | 23             |               | 26      |
|                  | Onbekend         |                     | $\overline{c}$ | 40             | 136            |               | 178     |
|                  | Totaal           |                     | 192            | 663            | 2 3 7 1        | 365           | 3592    |
| Zacht loof       | < 1800           |                     |                | 3              | 51             | 790           | 844     |
|                  | $-1850$          |                     |                |                | 5              | 862           | 866     |
|                  | $-1900$          |                     |                |                | 9              | 1 7 0 5       | 1 7 1 4 |
|                  | $-1950$          |                     |                |                | 17             |               | 17      |
|                  | $-1980$          |                     |                |                | $\overline{c}$ |               | 2       |
|                  | Onbekend         |                     |                |                | 15             |               | 15      |
|                  | Totaal           |                     | $\mathbf 0$    | 3              | 97             | 3 3 5 6       | 3 4 5 7 |
| Inheems loof     | < 1800           |                     |                |                | 31             | 617           | 649     |
|                  | $-1850$          |                     |                |                | 54             | 428           | 483     |
|                  | $-1900$          |                     |                |                | 23             | 1 0 5 3       | 1077    |
|                  | $-1950$          |                     |                |                | 19             |               | 19      |
|                  | Onbekend         |                     |                | $\,1$          | 8              |               | 9       |
|                  | Totaal           |                     | 0              | 1              | 135            | 2099          | 2 2 3 5 |
|                  | Totaal           |                     | 341            | 1872           | 20 257         | 19 0 93       | 41 562  |

Tabel 1 Overzicht bosareaal met kiemjaar vòòr 1900 of ontstaanperiode van het bosgebied vòòr 1900.

Tabel 1 laat arealen zien waarbij de leeftijd van het bos ouder is dan de ontstaansperiode van het bosgebied. Dit geeft aan dat de onderliggende gegevens niet altijd betrouwbaar zijn. Mogelijke oorzaken: (1) Er staan oude bomen maar was op eerdere Topografische kaarten (nog) niet als bos aangemerkt. (2) Kiemjaar 4de bosstatistiek overgenomen uit beheersplannen zonder veldbezoek!

(3) Kaartschaal: ouderdom bosareaal bepaald adhv kaartmateriaal 1:25000, terwijl de bosleeftijd op schaal 1:10000 is bepaald.

Uit tabel 1 blijkt dat oude bossen voor het overgrote deel bestaan uit groveden en inlandse eik. Hele oude bossen ontstaan vòòr 1800 zijn voornamelijk inlandse eik en beuk.

Sinds 1800 is na de markeverdeling in een aantal fasen het bosareaal sterk uitgebreid (Buis, 1993). Vanuit productie-oogpunt werden veel bossen aangelegd met vooral groveden terwijl ook het hakhoutareaal van vooral eik sterk is toegenomen. In tabel 1 komt dit tot uiting in het grote areaal eik met een onbekende leeftijd: de leeftijd van hakhoutstoven is niet bepaald tijdens de veldopname van de 4<sup>de</sup> bosstatistiek. Het overgrote deel van het huidige oude eikenareaal heeft dan ook een hakhout verleden.

Tabel 2 geeft aan dat van circa 19000 ha bos de leeftijd niet is geregistreerd. Het overgrote deel van het bosareaal waarbij de leeftijd onbekend is, zijn percelen waar een vorm van hakhoutbeheer werd gevoerd. Het betreft dan ook alleen loofhoutsoorten. Oude bosarealen zonder leeftijdsbepaling bestaan verder voor een groot deel uit relicten van malebossen (boombos, strubbenbos). Ook spontane bosontwikkeling op heide en stuifzanden (vliegdennenbossen) kunnen oud tot zeer oud zijn. Oude lanen en (stads-, landschaps)parken komen in mindere mate nog voor (Zie tabel 2).

|              | Middenbos,<br>hakhout,<br>griend | Laan, singel,<br>houtwal | Boombos,<br>strubben,<br>spontaan | Park, tuin | <b>Totaal</b> |
|--------------|----------------------------------|--------------------------|-----------------------------------|------------|---------------|
| Groveden     |                                  | 2762                     | 465                               | 3 2 4 0    | 3 2 4 0       |
| Inl. Eik     | 8456                             | 935                      | 624                               | 10 031     | 10 031        |
| <b>Beuk</b>  | 3                                |                          | 355                               | 365        | 365           |
| Zacht loof   | 3 0 8 9                          | 227                      | 40                                | 3 3 5 6    | 3 3 5 6       |
| Inheems loof | 1 0 7 7                          | 983                      | 38                                | 2 0 9 9    | 2 0 9 9       |
| Totaal       | 12 624                           | 4 9 0 8                  | 1 5 2 3                           | 19 0 94    | 19 094        |

Tabel 2 Bosarealen met bosleeftijd onbekend onderverdeeld naar bostype

#### **Bosbescherming**

Alle bos in Nederland valt onder de boswet. De boswet bepaalt dat onttrekking van bosgebied aan het bosareaal alleen kan plaatsvinden na toestemming van de overheid. Kap mag plaatsvinden na aanvraag en toestemming van de overheid. Er geldt dan een herplantplicht. Naast de landelijk geldende boswet is een aantal beschermingsregelingen van kracht die zich niet specifiek op het bos als zodanig richten. De voorgestelde CBD-indicator protected areas geeft een indeling die is opgenomen in het bestand oud\_bos (Melman & Willemen, 2007).

Tabel 3 geeft de oppervlakten bos onderverdeeld naar deze beschermingscategorien. Het overgrote deel van het oude bosareaal ligt binnen de Ecologische Hoofdstructuur (EHS), Natuur 2000-gebieden of vallen onder de NB-wet.

Tabel 3. Oud bos naar beschermingsstatus

| <b>Beschermingsregimes Oud bos</b>                                  | Totaal      |
|---------------------------------------------------------------------|-------------|
| Wettelijke bescherming (licht): Boswet                              | 2886        |
| Wettelijke bescherming (zeer zwaar): Natura2000 en NB-wet           | 15 9 68     |
| Planologische bescherming (midden zwaar): EHS plus inliggend SN/SAN | 21 008      |
| Bescherming door eigendom en bestemmingsverandering (zwaar): tbo-   |             |
| eigendom en SN buiten EHS                                           | 1 701       |
| Bescherming door beheer/conventie (licht): SAN en RAMSAR buiten EHS | $\mathbf b$ |
| Totaal                                                              | 41.570      |

Legenda naar Melman en Willemen, 2007

#### **Bosreservaten**

Voor eventuele verder onderzoek naar oude bossen kunnen de gegevens uit het bosreservatenprogramma (Bijlsma, 2008) van nut zijn. Het totale areaal aan bosreservaten die deel uitmaken van het bosreservatenprogramma is 2907,6 ha (Bijlsma, 2008). Ongeveer 697 ha bosreservaat maakt deel uit van de selectie van oud bos (zie bijlage 5). De additionele informatie uit het bosreservatenprogramma (bodem, vegetatie etc.) kan gebruikt worden voor nadere analyses.

# <span id="page-20-0"></span>**4 Discussie**

#### **Algemeen**

Het bestand geeft een eerste ruwe aanwijzing waar oude bossen te vinden zijn. De nauwkeurigheid en kwaliteit hangt af van de kwaliteit en actualiteit van de invoergegevens:

- bosoppervlak in het bestand hoeft niet altijd exact de locatie van het oude bos te zijn. Kleine bospercelen zijn in het basisbestand samen met andere percelen opgenomen in een grotere kaarteenheid. Zodoende is alleen de locatie van de grotere kaarteenheid bekend, het kleinere perceel van interesse ligt daarbinnen. Oppervlakteberekeningen op basis van de GIS-presentatie geven dan ook geen exact resultaat. Oppervlakteberekeningen op basis van de 4de bosstatistiek geven een verouderd beeld omdat sinds dien bospercelen zijn verdwenen.
- Kwaliteit van karteren van de  $4^{de}$  bosstatistiek en overname van de kaartvlakken van de ouderdom van bosarealen zijn bepalend voor de kwaliteit van de GIS-locaties. De 4de bosstatistiek is gedigitaliseerd van een analoge kaart schaal 1:10.000. De ouderdom van bosgebieden zijn gedigitaliseerd van een bestand schaal 1:25.000.
- Buitengrenzen van de GIS-presentatie is bepaald met behulp van de TOP10-vector 2006: de begrenzingen zijn hiermee geactualiseerd tot 2003 ( jaar van opname TOP10-vector).
- De samenstelling en ouderdom van de bospercelen geeft de toestand in 1983 weer. Een update van de bossamenstelling zal moeilijk zijn, er is geen recenter landelijk bestand. Opties zijn: gebruik van de AHN (Algemene Hoogtekaart Nederland) om kap te detecteren; beheersbestanden van Staatsbosbeheer en Natuurmonumenten die in ieder geval van hun gebieden en recenter beeld geven.

#### **Toepassingsmogelijkheden**

De verzamelde gegevens over ouderdom van bosgebieden en de meer of minder representatieve (reservaats)gebieden voor Nederlandse bostypen zijn te gebruiken:

- (1) als directe invoer indien ouderdom van bossen een 'natuurkwaliteitsaspect op basis van structuur' zou worden;
- (2) als check voor de natuurkwaliteitskaart die gemaakt zal gaan worden door provincies. Bijvoorbeeld is een vraag dan: komen oude bossen - met mogelijke hoge waarden - wel voor op die kaart?
- (3) als zoekgebied voor 'hoge' biodiversiteitskwaliteit;
- (4) als zoekgebied voor gebieden die mogelijk (ook) een hoge recreatieve, cultuurhistorische of landschappelijke waarde hebben.

#### **Verdere mogelijkheden**

#### **Verspreidingsgegevens**

Men zou van elke soortengroep (buiten de vogels, vlinders en planten) een lijst van specifieke 'bos'-soorten op kunnen stellen en de presentie van de soort in kaart (laten) brengen met behulp van de verspreidingsgegevens van de PGO's. Soorten van de lijst kunnen op meerdere manieren worden samengesteld

- op basis van zeldzaamheid (Rode Lijst, VHR-soorten etc)
- op basis van kenmerkendheid voor bos

• als indicatorsoort voor een groep of proces waar geen verdere gegevens over bekend zijn( bijvoorbeeld mieren, zie Mabelis, 2002).

Beleidsmatig zou men momenteel bij voorkeur aansluiten op de methoden en soortgroepen (planten vogels, en vlinders) uitgewerkt door LNV en de gezamenlijke provincies voor de Kwaliteitsborging natuur EHS en Omvorming Programma beheer.

Voorzover het gaat om de verspreiding van planten zou ook een vergelijking van de goed ontwikkelde bosvegetatietypen beschikbaar in Synbiosys met de locatie van oude bossen en bosreservaten interessant kunnen zijn om de compleetheid van de databestanden te testen. Het bestand kan hierbij ook van nut zijn om inventarisatie-inspanning te focussen op kanrijke (bos)gebieden. Met name het verspreidingsonderzoek naar insecten die afhankelijk zijn van dood hout kan hier gebruik van maken (Moraal *et al.*, 2005). Deze verspreiding kan geconfronteerd worden met de bestanden van ontwikkelingsstadia bos en de ruimtelijke component om zo in een wisselwerking tot een kwalitatief beter en nauwkeuriger plaatsbepaling van de hotspots bossen te komen

#### **Substraat**

In eerste instantie gaat het hier over bodem/grondwater. Voorzover beschikbaar kan hierbij gedacht worden aan de bodemkaart en/of afgeleide bestanden die de geschiktheid van bepaalde bostypen op basis van bodem/grondwater weergeven (bijv. Hommel et al., 2006 over de relatie water - bos).

#### **Beschermingsregimes**

De beschermingsregimes volgens wetten en regelingen zijn al in het bestand opgenomen. Daarnaast kan gebruik gemaakt worden van

- Doelstellingen: bestanden ND-kaart, doelstellingen NM/SBB, afgesloten pakketten SN-bos (27, 28, 29, 30).
- Eigendomsbestanden, Rijksoverheid, Natuurmonumenten, Staatsbosbeheer, provinciale landschappen voor zover van belang voor instandhouding hotspotsbossen.

#### **Structuur en ruimtelijke samenhang**

In de afspraken over de nieuwe kwaliteitsborging natuur gaat het primair om kwaliteit van structuur: in voldoende mate aanwezig zijn van open plekken, dood houd, variatie in licht en donker, e.d. Het gaat verder ook om de ruimtelijke ligging, afwisseling en wisselwerking tussen verschillende begroeiïngstypen. De basiskaart Natuur 2004 geeft hiervoor goede mogelijkheden (Kramer et al., 2007).

### <span id="page-22-0"></span>**Literatuur**

- Bijlsma, R.J., 2008. Bosreservaten: koplopers in de natuurlijke ontwikkeling van het Nederlandse boslandschap. Alterra-rapport 1680, Wageningen.
- Buis, J., 1993. Holland Houtland. Een geschiedenis van het Nederlandse bos. Prometheus, Amsterdam.
- Dijkstra H., 2005. Monitoring en Evaluatie Agenda Vitaal Platteland. Inventarisatie aanbod monitoringsystemen. WOt-werkdocument 8. WOT Natuur& Milieu, Wageningen.
- Hommel, P.W.F.M., S.A.M. van Rooij, R.W. de Waal, F. de Vries & C.M. Goossen, 2006. Bos in water, Water in bos; Kansenkaarten voor multifunctionele natte bossen met meerwaarde voor waterbeheer, natuur en recreatie. Alterra-rapport 1267, Wageningen.
- Jagers op Akkerhuis, G.A.J.M., L.G. Moraal, M.T. Veerkamp, R.J. Bijlsma, O. Vorst & K. van Dort, 2007. De rol van doodhoutspots voor de biodiversiteit van het bos. Veldonderzoek naar de rol van doodhoutspots bij de vestiging van zeldzame insecten, paddenstoelen en mossen. Alterra rapport 1435, Wageningen.
- Jagers op Akkerhuis G.A.J.M., S.M.J. Wijdeven, L.G. Moraal, M.T. Veerkamp & R.J. Bijlsma, 2006. Dood hout en biodiversiteit. Een literatuurstudie naar het voorkomen van dood hout in de Nederlandse bossen en het belang ervan voor de duurzame instandhouding van geleedpotigen, paddenstoelen en mossen. Alterra rapport 1320, Wageningen.
- Jong, J.J. de, R. C. van Apeldoorn, F.A. Bink, D.A. Jonkers, A.A. Mabelis, J.G. de Molenaar, H. Sierdsema, A.H.P. Stumpel & B. Verboom, 2002 Fauna en terreinkenmerken van bos. Een studie naar de relatie tussen terreinkenmerken en de geschiktheid van bos als habitat voor een aantal diersoorten. Alterra rapport 565, Wageningen.
- Kramer, H., G.W. Hazeu & J. Clement, 2007. Basiskaart Natuur 2004; vervaardiging van een landsdekkend basisbestand terrestrische natuur in Nederland. WOt-werkdocument 40. WOT Natuur& Milieu, Wageningen.
- Mabelis, A.A., 2002. Bruikbaarheid van mieren voor de monitoring van natuurgebieden. Alterra rapport 571, Wageningen.
- Melman Th.C.P. en J.P.M. Willemen, 2007. Indicators for the 'Convention on Biodiversity 2010'. Coverage protected areas. WOT-werkdocument 2007/53.4. WOT Natuur& Milieu, Wageningen.
- Moraal, L.G., G.A.J.M. Jagers op Akkerhuis, J. Burgers, W.J. Dimmers, D.R. Lammertsma, R.J.M. van Kats, G.F.P. Martakis, Th. Heijerman & J. Poutsma, 2005. Oriënterend onderzoek naar Geleedpotigen in liggend dood hout van Zomereik en Grove den, Alterra rapport 1101, Wageningen.
- Runhaar, J., J. Clement, P.C. Jansen, S.M. Hennekens, E.J. Weeda, W. Wamelink, E.P.A.G. Schouwenberg, 2005. Hotspots floristische biodiversiteit. WOt-rapport 2005/9. WOT Natuur & Milieu, Wageningen.
- Swaay C.A.M. van, V. Mensing en M.F. Wallis de Vries, 2006. Hotspots Dagvlinder Biodiversiteit. WOt-werkdocument 2006/31. WOT Natuur & Milieu, Wageningen.
- Turnhout Chr. van, W-B. Loos, R.P.B. Foppen en M.J.S.M. Reijnen, 2006. Hotspots van biodiversiteit in Nederland op basis van broedvogelgegevens. WOt-werkdocument 2006/33. WOT Natuur & Milieu, Wageningen.
- Werf, S. van de, 1991. Bosgemeenschappen. DLO-Instituut voor Bos- en Natuuronderzoek. Pudoc, Wageningen

# <span id="page-24-0"></span>**Bijlage 1 SPSS-Procedure voor selectie bospercelen uit OPPDAT**

\* open database OPP.dat uit Geodatabase SCOMP0238.

\* maak er een dbf file van om in te lezen in SPSS.

```
GET DATA /TYPE=ODBC /CONNECT= 
 'DSN=oppdatGIS;DefaultDir=D:\USERDATA\PERSONAL\MFV\HOTSPOT;DriverId=277;FIL='+ 
 'dBase IV;MaxBufferSize=2048;PageTimeout=600;' 
 /SQL = 'SELECT ROWID_, KRTBLNR, RUITNR, GEMNR, OPSTNR, BOSGEBNR, '+ 
 ' PROVNR, INVMEDEW, BODSTCBS, TERREIN, BOOMSRT, BEZET, ' 
  ' OPPERVL, KIEMJAAR, HOOGTE, DIAMETER, MASSA, VERJONG, BOSTYPE, '+ 
 ' EIGENDOM, RUITNR1, OPPERVL1, RUITNR2, OPPERVL2,' 
  ' RUITNR3, OPPERVL3, ADMIN, KERNCIJF, GROEIKLS, ONTSTAAN, ONTGBOS, '+ 
 ' TOTOPEIG, COMPLNR, EIGENNR, POLYNUM, NUM ' 
  'FROM OppdatGIS' 
 /ASSUMEDSTRWIDTH=255 
 . 
CACHE. //May be removed but insures data integrity. 
DATASET NAME DataSet1 WINDOW=FRONT. 
COMPUTE opp = (OPPERVL+OPPERVL1+OPPERVL2+OPPERVL3)/10 . 
EXECUTE . 
FILTER OFF. 
* alleen kencijfer 1 ( = hoofdopstand) de rest gooien we weg.
USE ALL. 
SELECT IF(KERNCIJF=1). 
EXECUTE . 
* hercoderen om de selectie van hotspots te kunnen maken. 
RECODE 
  KIEMJAAR 
  (1600 thru 1800=1800) (1801 thru 1850=1850) (1851 thru 1900=1900) (1901 
  thru 1999=1999) (0 thru 1599=9999) INTO Kmjropp . 
EXECUTE . 
RECODE 
  BOOMSRT 
(11=1) (12 thru 59=2) 
(61=3)(71=4) (78 thru 82, 92,93=5) 
 (70,91,94,96,97,98=6) 
 (62,63,95,99=7) 
(0=8) INTO BmsrtOpp . 
EXECUTE . 
VALUE LABELS Bmsrtopp
```
1 'Groveden' 2 'overig naald' 3 'inl.eik' 4 'beuk' 5 'zacht loof' 6 'Inheems loof' 7 'Uitheems loof' 8 'Kapvlakte'. VALUE LABLES Kmjropp 1800 '<1800' 1850 '-1850' 1900 '-1900' 1999 '>1900' 9999 'onbekend'. RECODE Kmjropp (1800,1850,1900=1900)(1999=1980)(9999=9999) into oudklopp. EXECUTE. VALUE LABLES oudklopp 1900 '<1900' 1980 '1900-1980' 9999 'onbekend'. EXECUTE. RECODE BOSTYPE  $(1$  thru  $5=1800$ ) (6,10,14,18,90,24,28,32,36=1850) (46,49,52,55,58,61,64, 83=1850) (7,11,15,19,21,25,29,33,37=1900) (47,50,53,56,59,62,65,84=1900) (8,12,16,20,22,26,30,34,38,40,42,44=1950) (48,51,54,57,60,63,66, 67 thru 82=1950) (9,13,17,89,23,27,31,35,39,43,45=1980) (85 thru 88,95, 99=9999) into dorsopp. EXECUTE. RECODE Dorsopp (1800,1850,1900=1900)(1950,1980=1980)(9999=9999) into oudDopp. VALUE LABELS oudDopp 1900 '<1900' 1980 ' >1900' 9999 ' onbekend'. EXECUTE. RECODE TERREIN  $(11$  thru  $13=1)$ ( 21 thru 38=2) (41 thru 43=3) (51,52,53,56=4) (54,55=5)  $(57.58.60.71=1)$ (61 thru 69,79,91=6) (59,72,81 thru 89,99=9) into ttopp. EXECUTE. VALUE LABLES ttopp 1 'bos' 2 'middenbos,hakhout,griend' 3 'laan,singel, houtwal' 4 'boombos,strubben,spontaan' 5 'park,tuin' 6 'opslag natuurterrein' 9 'gronden bosbedrijf'. EXECUTE.

```
* select statement van de opsatnden die tot hotspots gerekend kunnen worden. 
COMPUTE selection=0. 
EXECUTE. 
IF 
( 
( 
BOOMSRT = 11 ORBOOMSRT = 61 ORBOOMSRT = 70 OR BOOMSRT = 71 OR BOOMSRT = 81 OR BOOMSRT = 82 OR BOOMSRT
= 91 OR BOOMSRT = 92 OR BOOMSRT = 93 OR BOOMSRT = 94 OR BOOMSRT = 96 OR
BOOMSRT = 97 OR BOOMSRT = 98 OR BOOMSRT = 56\lambdaAND 
( 
  ( KIEMJAAR > 1600 AND KIEMJAAR <1901) 
 OR 
  (Dorsopp < 1901 
  AND 
\sqrt{2}TERREIN = 11 OR 
   (TERREIN > 20 AND TERREIN <39 ) 
  OR 
   (TERREIN> 51 AND TERREIN < 57 ) 
   ) 
 ) 
) 
) 
selection=1. 
EXECUTE. 
* alleen de selectie overhouden. 
FILTER OFF. 
USE ALL. 
SELECT IF(selection=1). 
EXECUTE . 
* maak Legenda van de hotspots. 
STRING Legenda (A75). 
EXECUTE . 
COMPUTE Legenda='TEST'. 
IF (oudDopp>1900) Legenda = 'Rest'.
IF (Bmsrtopp=1 AND oudklopp=1900) Legenda = 'Groveden Ontstaan'+ 
   ' voor 1900' . 
IF (Bmsrtopp=3 AND oudklopp=1900) Legenda = 'Eik Ontstaan'+ 
   ' voor 1900' . 
IF ((Bmsrtopp=2 OR Bmsrtopp>3) AND oudklopp=1900) Legenda = 'Overig Loof Ontstaan'+ 
 ' bos en bosareaal voor 1900' .
```
IF (Bmsrtopp=1 AND oudklopp>1900 AND oudDopp=1900) Legenda = 'Groveden Ontstaan'+ ' bosareaal voor 1900 en leeftijd onbekend' .

IF (Bmsrtopp=3 AND oudklopp>1900 AND oudDopp=1900) Legenda = 'Eik Ontstaan'+ ' bosareaal voor 1900 en leeftijd onbekend' . IF ((Bmsrtopp=2 OR Bmsrtopp>3) AND oudklopp>1900 AND oudDopp=1900) Legenda = 'Overig Loof Ontstaan'+ ' bosareaal voor 1900 en leeftijd onbekend' . EXECUTE. \* hier dus de selectie uit OPP.DAT . SAVE OUTFILE='D:\USERDATA\Personal\MFV\Hotspot overnieuw\selectie op'+ ' BOSVLAK\_OPPDAT.sav' /COMPRESSED. \* voor GIS presentatie alleen de unieke POLYNUM. SORT CASES BY POLYNUM (A) opp (D) . \* selecteren van unieke records. COMPUTE selection=0. EXECUTE. IF (POLYNUM=LAG(POLYNUM,1))selection=1. EXECUTE. \* dus 1358 dubbele records in POLYNUM plus nog een POLYNUM=0, die laatste weg ermee! FILTER OFF. USE ALL. SELECT IF(selection=0 AND POLYNUM > 1). EXECUTE . \* nu is het tijd om deze tabel in dbf op te slaan en join in ARCMAP. \* let op width van POLYNUM vergroten, anders krijg je blank veld.

\*Naam Outputfile: selectieoppdat.dbf.

# <span id="page-28-0"></span>**Bijlage 2 Gisbewerkingen**

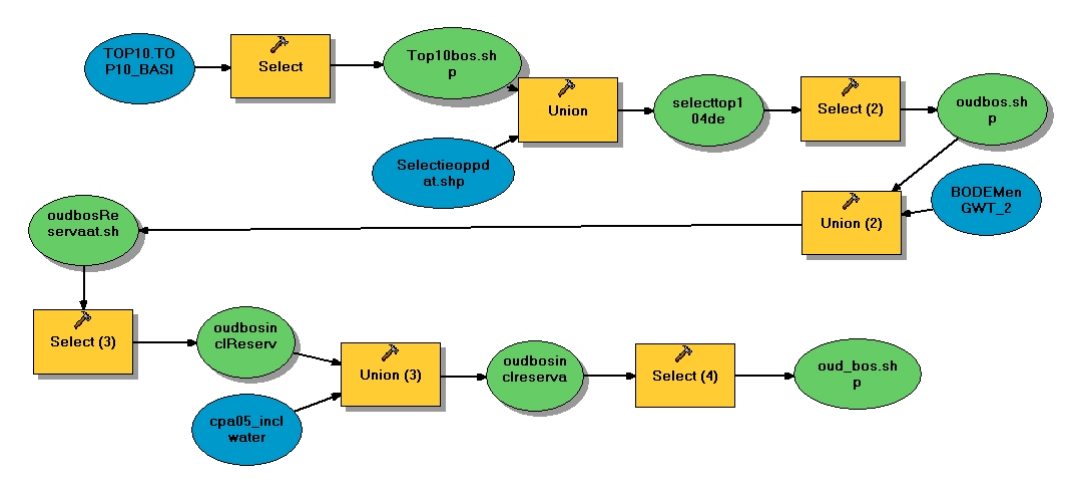

De Gisbewerkingen zijn opgeslagen in het bestand oud\_bos.mxd

Figuur B2.1 Flowchart GIS-bewerkingen

Invoerbestanden: TOP10.TOP10.Basisvlakken 2006 Selectieoppdat.shp uit Bijlage 1 BODEMenGWT. Bestand met begrenzingen van de bosreservaten Cpa05\_incl water. Bestand CBD-indicator protected areas (WOT-werkdocument 2007/53.4)

# <span id="page-30-0"></span>**Bijlage 3 Beschrijving attributen bestand Oud\_bos**

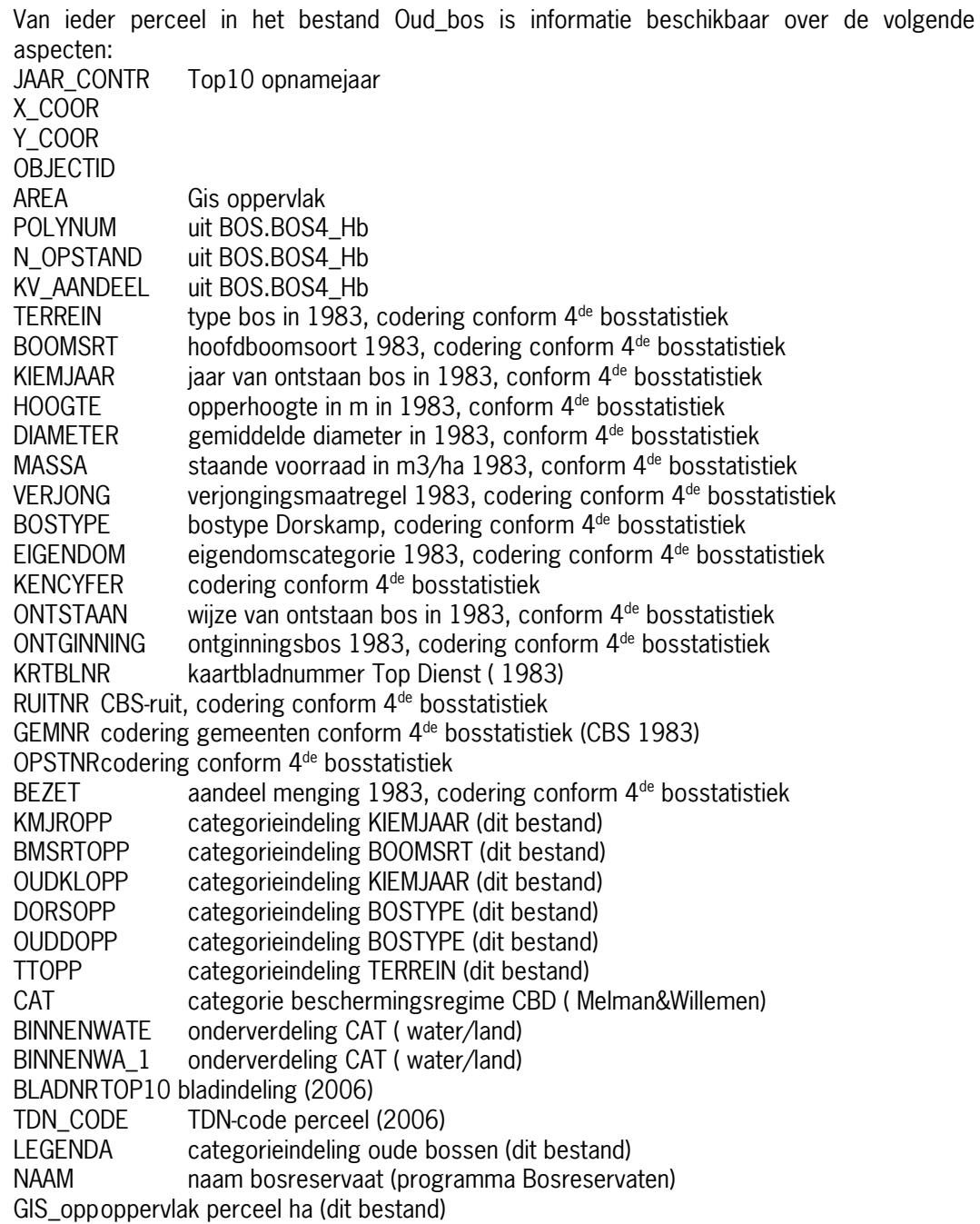

# <span id="page-32-0"></span>**Bijlage 4 Beschrijving A-locaties**

Het onderzoeksprogramma A-locaties is in de jaren negentig van de vorige eeuw uitgevoerd. Het onderzoeksdoel is beschreven in de reeks van onderzoeksrapporten die na aanwijzing van de A-locaties zijn opgesteld:

Uit Voorwoord tot Documenten beschrijvingen A-locaties ( Reeks IBNrapporten 1996)

A-locatie bossen kunnen op grond van hun botanische kwaliteit beschouwd worden als de beste voorbeelden van in Nederland voorkomende natuurlijke bosgemeenschappen. Het Ministerie van LNV, Directie Natuur, heeft het IBN opdracht gegeven per provincie de eerder in de Ecosysteemvisie Bos genoemde A-locatie bossen te begrenzen en te beschrijven. Het voorliggende rapport is het tweede in deze reeks. Voor dit project fungeerde de heer J. van der Jagt van IKC-Natuurbeheer als contactpersoon van het ministerie.

In hoeverre de informatie van de A-locaties van nut is voor het localiseren van 'hotspot bossen' zijn de selectiekriteria van belang. In de beschrijvende rapporten van de A-locaties wordt de selectie als volgt omschreven:

De selectie van A-locaties heeft voornamelijk plaatsgevonden op basis van de aanwezigheid van zo compleet mogelijke bosgemeenschappen volgens de systematiek van Van de Werf (1991).

De onderzoeksresultaten van de A-locaties zoals in de IBN-reeksen is vervat, kunnen een bijdrage leveren aan de invulling van het begrip 'hotspot bossen'.

Enkele bedenkingen bij het gebruik van deze data:

- alvorens de gegevens te kunnen gebruiken moeten de exacte begrenzingen van de Alocaties worden gedigitaliseerd; •
- De A-locaties hebben geen beschermingsstatus: na aanwijzing en inventarisatie is met de boseigenaar geen overeenkomst gesloten aangaande behoud en beheer van deze bossen;
- Er is vooronderzoek en een (grote) investering nodig alvorens over deze data te kunnen beschikken in een vorm die van nut is voor 'hotspot bossen'.

Figuur B4.1 geeft de (punt-)locaties aan van de aangemerkte A-locaties

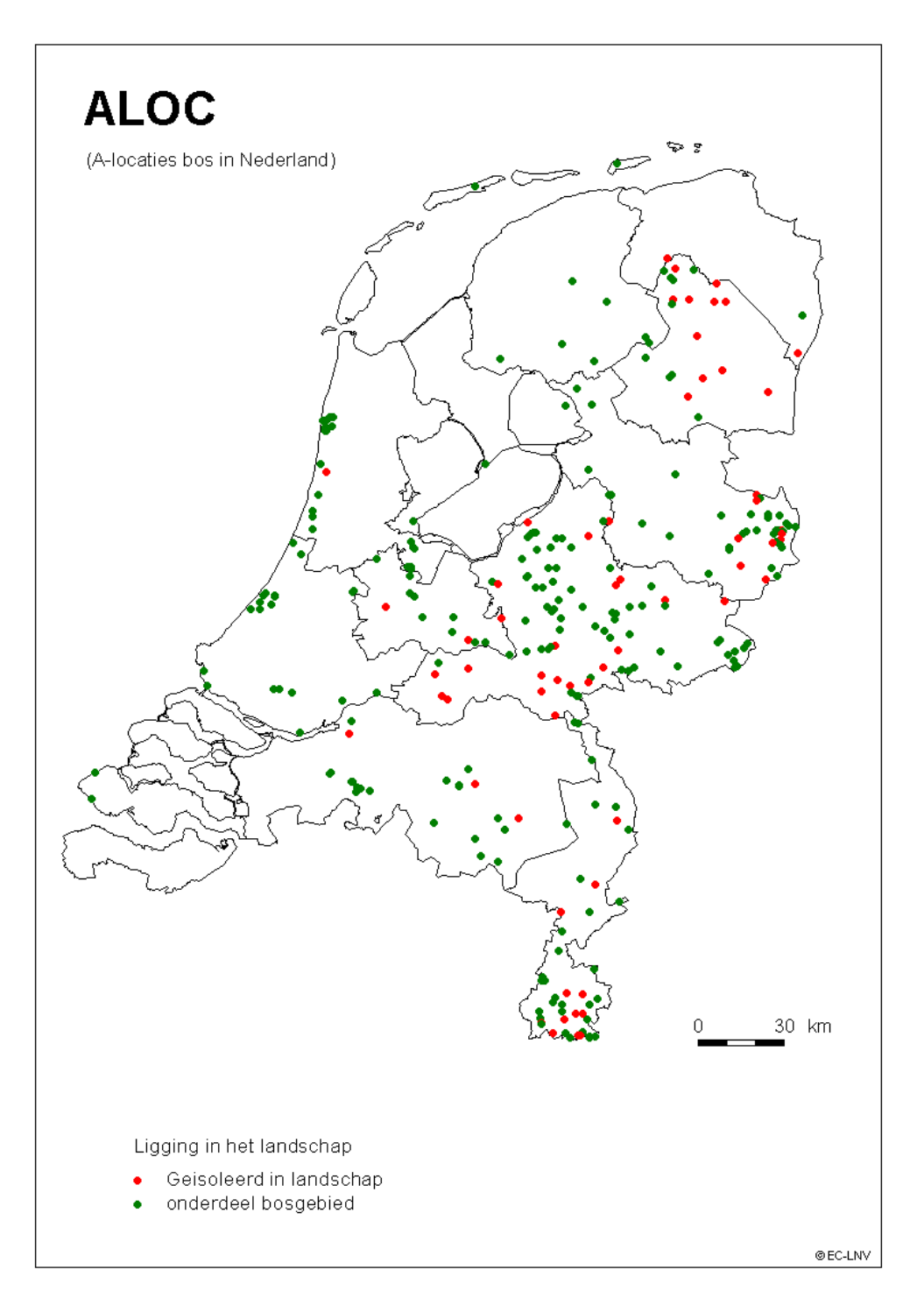

Figuur B4.1 Overzicht van de 325 A-locaties in Nederland

# <span id="page-34-0"></span>**Bijlage 5 Beschrijving Programma Bosreservaten**

#### Uit:

Dijkstra, H. (2005). Monitoring en Evaluatie Agenda Vitaal Platteland, WOT werkdocument 8 Bijlsma, R.J. (2008). Bosreservaten: koplopers in de natuurlijke ontwikkeling van het Nederlandse boslandschap. Alterra-rapport 1680, Wageningen.

In 1978 is door de minister van LNV globaal de doelstelling van het Programma Bosreservaten geformuleerd. In 1983 zijn de eerste 5 bosreservaten aangewezen.

In 1987 is door de minister van LNV officieel besloten tot de instelling van bosreservaten in het Nederlandse bos. Het rijksbeleid ten aanzien van de bosreservaten is neergelegd in drie beleidsnota's: het Meerjarenplan Bosbouw (1986), Uitvoeringsprogramma Meerjarenplan Bosbouw (1990) en het Bosbeleidsplan (1993).

Er zijn 60 bosreservaten geselecteerd die een representatief beeld moeten geven van het Nederlandse bosareaal. De selectie is gebaseerd op een combinatie van drie primaire criteria:

- geologische en bodemkundige gesteldheid van de groeiplaats;
- soortensamenstelling op basis van de potentieel natuurlijke vegetatie;
- ontstaansgeschiedenis: landgebruik vòòr bebossing in combinatie met de leeftijd van het bos.

Secundaire criteria dienen voor een concrete begrenzing van het bosreservaat binnen het bosgebied, dat op basis van de primaire selectiecriteria in aanmerking komt. Het betreft praktische aspecten als beheer en veiligstelling.

Naast de 60 Nederlandse rijksbosreservaten omvat het Programma Bosreservaten ook 6 buitenlandse referentie-bossen.

Het gaat om een selectie van 60 bosreservaten die een representatief beeld moeten geven van het landelijke bosareaal, waarbinnen regionale spreiding van bostypen met zowel natuurlijke vertegenwoordigers als cultuurlijke varianten zijn opgenomen. Tevens zijn er 6 buitenlandse referentie-projecten.

In het GIS-bestand Oud bos ligt 697ha oud bos binnen bosreservaten. Het totale areaal aan bosreservaten die deel uitmaken van het bosreservatenprogramma is 2907,6 ha ( Bijlsma, 2008). Additionele informatie uit het bosreservatenprogramma ( bodem, vegetatie etc.) kan gebruikt worden voor nadere analyses.

| <b>Bosreservaat</b>   | <b>Oppervlak</b> | <b>Bosreservaat</b> |
|-----------------------|------------------|---------------------|
|                       | oud bos (ha)     | O                   |
| 't Rot                | 14               | Leyduin Vinkenduin  |
| Beerenplaat           | 22               | Lheebroek           |
| Bekendelle            | 4                | Liefstinghsbroek    |
| <b>Bunderbos</b>      | 19               | Mattemburgh         |
| De Geelders           | 5                | Norgerholt          |
| De Heul               | 9                | Ossenbos            |
| De Horsten            | 37               | Riemstruiken        |
| De Schone Grub        | 12               | Smalbroeken         |
| De Stille Eenzaamheid | 69               | Smoddebos en        |
| Drieduin 2            | 3                | <b>Duivelshof</b>   |
| Drieduin 3            | 5                | Starnumansbos       |
| Galgenberg            | 23               | t Sang              |
| <b>Het Leesten</b>    |                  | Vechtlanden         |
| Het Molenven          | 11               | Vijlnerbos          |
| Imboschberg           | 58               | Zeesserveld         |
| Kampina               | 9                | Zwarte Bulten       |
| Keizersdijk           | 32               | Totaal              |
| Kijfhoek              | 8                |                     |
| Kremboong             | 29               |                     |

**Bosreservaat Oppervlak oud bos (ha)** Leyduin Vinkenduin 136<br>
Lheebroek 5 Lheebroek 5<br>
Liefstinghsbroek 15 Liefstinghsbroek 15<br>
Mattemburgh 101 Mattemburgh 101<br>Norgerholt 22 Norgerholt Ossenbos 9 **Riemstruiken** Smalbroeken and 1 Smoddebos en Duivelshof 8<br>Starnumansbos 152 Starnumansbos 19<br>
19
19 **Sang** t Sang<br>Vechtlanden 19 Vechtlanden 8<br>Viilnerbos 17 Vijlnerbos Zeesserveld 1 **Example 2**<br> **Example 2**<br> **Example 2**<br> **Example 2**<br> **Example 2**<br> **Example 2**<br> **Example 2**<br> **Example 2**<br> **Example 2**<br> **Example 2**<br> **Example 2**<br> **Example 2**<br> **Example 2**<br> **Example 2 Totaal** 

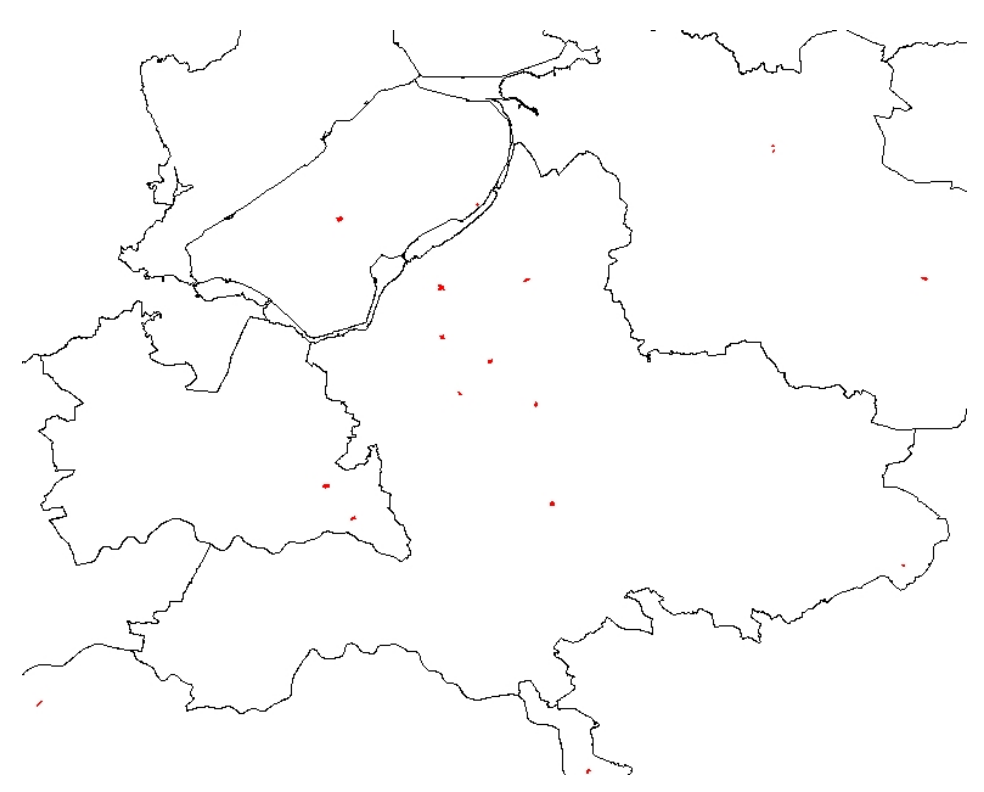

Figuur B5.1 Voorbeeld van locaties Bosreservaten in Gelderland

### **WOt-onderzoek**

#### **Verschenen documenten in de reeks Werkdocumenten van de Wettelijke Onderzoekstaken Natuur & Milieu vanaf 2006**

Werkdocumenten zijn verkrijgbaar bij het secretariaat van Unit Wettelijke Onderzoekstaken Natuur & Milieu, te Wageningen. T 0317 – 48 54 71; F 0317 – 41 90 00; E info.wnm@wur.nl De werkdocumenten zijn ook te downloaden via de WOt-website www.wotnatuurenmilieu.wur.nl

#### **2006**

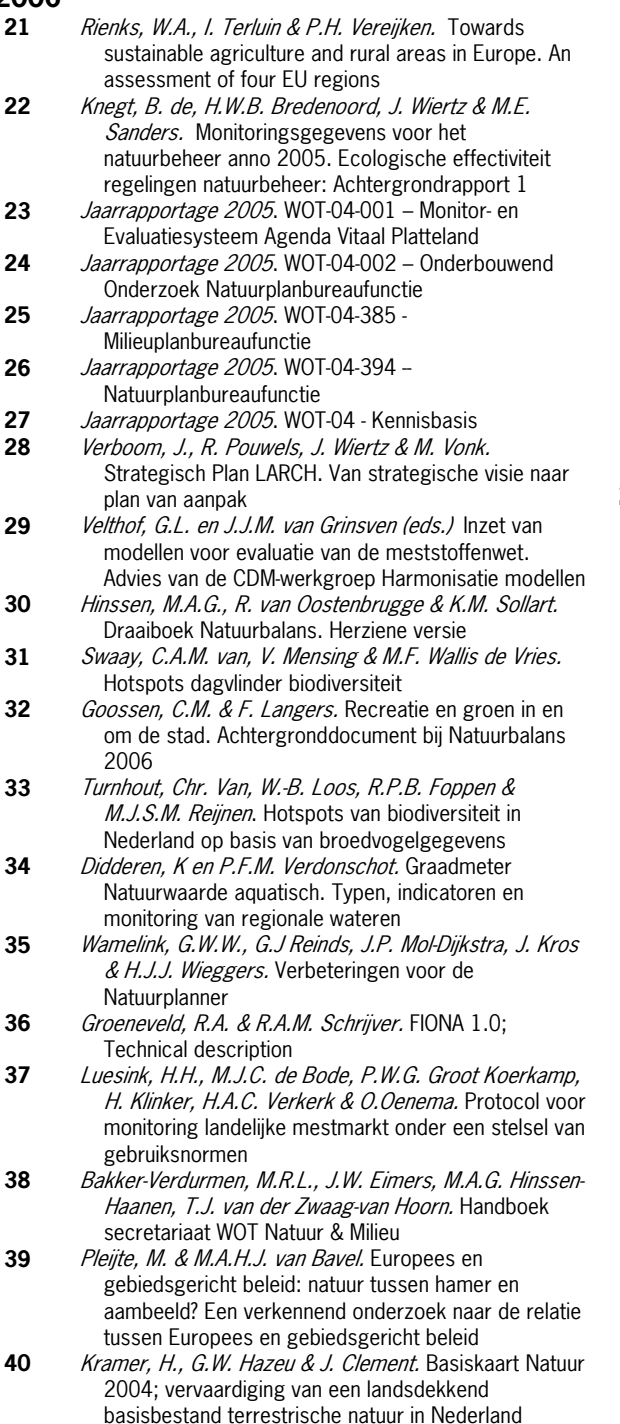

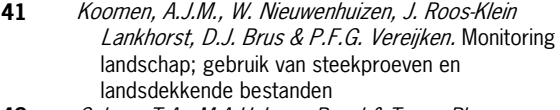

- **42** Selnes, T.A., M.A.H.J. van Bavel & T. van Rheenen. Governance of biodiversity
- **43** Vries, S. de. (2007) Veranderende landschappen en hun beleving
- **44** Broekmeijer, M.E.A. & F.H. Kistenkas. Bouwen en natuur: Europese natuurwaarden op het ruimtelijk ordeningsspoor. Achtergronddocument bij Natuurbalans 2006
- **45** Sollart, K.M. & F.J.P. van den Bosch. De provincies aan het werk; Praktijkervaringen van provincies met natuur- en landschapsbeleid in de periode 1990-2005. Achtergronddocument bij Natuurbalans 2006
- **46** Sollart, K.M.& R. de Niet met bijdragen van M.M.M. Overbeek. Natuur en mens**.** Achtergronddocument bij de Natuurbalans 2006
- **2007**
- **47** Ten Berge, H.F.M., A.M. van Dam, B.H. Janssen & G.L. Velthof. Mestbeleid en bodemvruchtbaarheid in de Duin- en Bollenstreek; Advies van de CDM-werkgroep Mestbeleid en Bodemvruchtbaarheid in de Duin- en Bollenstreek
- **48** Kruit, J. & I.E. Salverda. Spiegeltje, spiegeltje aan de muur, valt er iets te leren van een andere planningscultuur?
- **49** Rijk, P.J., E.J. Bos & E.S. van Leeuwen. Nieuwe activiteiten in het landelijk gebied. Een verkennende studie naar natuur en landschap als vestigingsfactor
- **50** Ligthart, S.S.H. Natuurbeleid met kwaliteit. Het Milieu- en Natuurplanbureau en natuurbeleidsevaluatie in de periode 1998-2006
- **51** Kennismarkt 22 maart 2007; van onderbouwend onderzoek Wageningen UR naar producten MNP in 27 posters
- **52** Kuindersma, W., R.I. van Dam & J. Vreke. Sturen op niveau. Perversies tussen nationaal natuurbeleid en besluitvorming op gebiedsniveau.
- **53.1** Reijnen, M.J.S.M. Indicators for the 'Convention on Biodiversity 2010'. National Capital Index version 2.0
- **53.3** Windig, J.J., M.G.P. van Veller & S.J. Hiemstra. Indicatoren voor 'Convention on Biodiversity 2010'. Biodiversiteit Nederlandse landbouwhuisdieren en gewassen
- **53.4** Melman, Th.C.P. & J.P.M. Willemen. Indicators for the 'Convention on Biodiversity 2010'. Coverage protected areas.
- **53.6** Weijden, W.J. van der, R. Leewis & P. Bol. Indicatoren voor 'Convention on Biodiversity 2010'. Indicatoren voor het invasieproces van exotische organismen in Nederland
- **53.7a** Nijhof, B.S.J., C.C. Vos & A.J. van Strien. Indicators for the 'Convention on Biodiversity 2010'. Influence of climate change on biodiversity.
- **53.7b** *Moraal, L.G.* Indicatoren voor 'Convention on Biodiversity 2010'. Effecten van klimaatverandering op insectenplagen bij bomen.
- **53.8** Fey-Hofstede, F.E. & H.W.G. Meesters. Indicators for the 'Convention on Biodiversity 2010'. Exploration of the usefulness of the Marine Trophic Index (MTI) as an indicator for sustainability of marine fisheries in the Dutch part of the North Sea.
- **53.9** Reijnen, M.J.S.M. Indicators for the 'Convention on Biodiversity 2010'. Connectivity/fragmentation of ecosystems: spatial conditions for sustainable biodiversity
- **53.11** *Gaaff, A. & R.W. Verburg.* Indicators for the 'Convention' on Biodiversity 2010' Government expenditure on land acquisition and nature development for the National Ecological Network (EHS) and expenditure for international biodiversity projects
- **53.12** Elands, B.H.M. & C.S.A. van Koppen. Indicators for the 'Convention on Biodiversity 2010'. Public awareness and participation
- **54** Broekmeyer, M.E.A. & E.P.A.G. Schouwenberg & M.E. Sanders & R. Pouwels. Synergie Ecologische Hoofdstructuur en Natura 2000-gebieden. Wat stuurt het beheer?
- **55** Bosch, F.J.P. van den. Draagvlak voor het Natura 2000 gebiedenbeleid. Onder relevante betrokkenen op regionaal niveau
- **56** Jong, J.J. & M.N. van Wijk, I.M. Bouwma. Beheerskosten van Natura 2000-gebieden
- **57** Pouwels, R. & M.J.S.M. Reijnen & M. van Adrichem & H. Kuipers. Ruimtelijke condities voor VHR-soorten
- **58** Bouwma, I.M. Quickscan Natura 2000 en Programma Beheer.
- **59** Schouwenberg, E.P.A.G. Huidige en toekomstige stikstofbelasting op Natura 2000-gebieden
- **60** Niet verschenen
- **61** Jaarrapportage 2006. WOT-04-001 ME-AVP
- **62** Jaarrapportage 2006. WOT-04-002 Onderbouwend Onderzoek
- **63** Jaarrapportage 2006. WOT-04-003 Advisering Natuur & Milieu
- **64** Jaarrapportage 2006. WOT-04-385 Milieuplanbureaufunctie
- **65** Jaarrapportage 2006. WOT-04-394 Natuurplanbureaufunctie
- **66** Brasser E.A., M.F. van de Kerkhof, A.M.E. Groot, L. Bos-Gorter, M.H. Borgstein, H. Leneman Verslag van de Dialogen over Duurzame Landbouw in 2006
- **67** Hinssen, P.J.W. Wettelijke Onderzoekstaken Natuur & Milieu. Werkplan 2007
- **68** Nieuwenhuizen, W. & J. Roos Klein Lankhorst. Landschap in Natuurbalans 2006; Landschap in verandering tussen 1990 en 2005; Achtergronddocument bij Natuurbalans 2006.
- **69** Geelen, J. & H. Leneman. Belangstelling, motieven en knelpunten van natuuraanleg door grondeigenaren. Uitkomsten van een marktonderzoek.
- **70** Didderen, K., P.F.M. Verdonschot, M. Bleeker. Basiskaart Natuur aquatisch. Deel 1: Beleidskaarten en prototype
- **71** Boesten, J.J.T.I, A. Tiktak & R.C. van Leerdam. Manual of PEARLNEQ v4
- **72** Grashof-Bokdam, C.J., J. Frissel, H.A.M. Meeuwsen & M.J.S.M. Reijnen. Aanpassing graadmeter natuurwaarde voor het agrarisch gebied
- **73** Bosch, F.J.P. van den. Functionele agrobiodiversiteit. Inventarisatie van nut, noodzaak en haalbaarheid van het ontwikkelen van een indicator voor het MNP
- **74** Kistenkas, F.H. en M.E.A. Broekmeyer. Natuur, landschap en de Wet algemene bepalingen omgevingsrecht

**75** Luttik, J., F.R. Veeneklaas, J. Vreke, T.A. de Boer, L.M. van den Berg & P. Luttik. Investeren in landschapskwaliteit; De toekomstige vraag naar landschappen om in te wonen, te werken en te ontspannen

**76** *Vreke, J.* Evaluatie van natuurbeleidsprocessen

- **77** *Apeldoorn, R.C. van,* Working with biodiversity goals in European directives. A comparison of the implementation of the Birds and Habitats Directives and the Water Framework Directive in the Netherlands, Belgium, France and Germany
- **78** Hinssen, P.J.W. Werkprogramma 2008; Unit Wettelijke Onderzoekstaken Natuur & Milieu (WOT-04). Onderdeel Planbureaufuncties Natuur en Milieu.
- **79** Custers, M.H.G. Betekenissen van Landschap in onderzoek voor het Milieu- en Natuurplanbureau; een bibliografisch overzicht
- **80** Vreke,J., J.L.M. Donders, B.H.M. Elands, C.M. Goossen, F. Langers, R. de Niet & S. de Vries. Natuur en landschap voor mensen Achtergronddocument bij Natuurbalans 2007
- **81** Bakel, P.J.T. van, T. Kroon, J.G. Kroes, J. Hoogewoud, R. Pastoors, H.Th.L. Massop, D.J.J. Walvoort. Reparatie Hydrologie voor STONE 2.1. Beschrijving reparatie-acties, analyse resultaten en beoordeling plausibiliteit.
- **2008**
- **82** Kistenkas, F.H. & W. Kuindersma.. Jurisprudentie-monitor natuur 2005-2007; Rechtsontwikkelingen Natura 2000 en Ecologische Hoofdstructuur
- **83** Berg, F. van den, P.I. Adriaanse, J. A. te Roller, V.C. Vulto & J.G. Groenwold.. SWASH Manual 2.1; User's Guide version 2
- **84** Smits, M.J., M.J. Bogaardt, D. Eaton, P. Roza & T. Selnes.. Tussen de bomen het geld zien. Programma Beheer en vergelijkbare regelingen in het buitenland (een quick-scan)
- **85** Dijk, T.A. van, J.J.M. Driessen, P.A.I. Ehlert, P.H. Hotsma, M.H.M.M. Montforts, S.F. Plessius & O. Oenema.. Protocol beoordeling stoffen Meststoffenwet; versie 1.0
- **86** Goossen, C.M., H.A.M. Meeuwsen, G.J. Franke & M.C. Kuyper. Verkenning Europese versie van de website www.daarmoetikzijn.nl.
- **87** Helming, J.F.M. & R.A.M. Schrijver. Economische effecten van inzet van landbouwsubsidies voor milieu, natuur en landschap in Nederland; Achtergrond bij het MNP-rapport 'Opties voor Europese landbouwsubsidies
- **88** Hinssen, P.J.W. Werkprogramma 2008; Unit Wettelijke Onderzoekstaken Natuur & Milieu (WOT-04). Programma 001/003/005
- **90** Kramer, H. Geografisch Informatiesysteem Bestaande Natuur; Beschrijving IBN1990t en pilot ontwikkeling BN2004
- **92** Jaarrapportage 2007. WOT-04-001 Koepel
- **93** Jaarrapportage 2007. WOT-04-002 Onderbouwend Onderzoek
- **94** Jaarrapportage 2007. WOT-04-003 Advisering Natuur & Milieu
- **95** Jaarrapportage 2007. WOT-04-005 M-AVP
- **96** Jaarrapportage 2007. WOT-04-006 Natuurplanbureaufunctie
- **97** Jaarrapportage 2007. WOT-04-007 Milieuplanbureaufunctie
- 98 Wamelink, G.W.W. Gevoeligheids- en onzekerheidsanalyse van SUMO
- **99** Hoogeveen, M.W., H.H. Luesink, L.J. Mokveld & J.H. Wisman. Ammoniakemissies uit de landbouw in Milieubalans 2006: uitgangspunten en berekeningen
- **100** Kennismarkt 3 april 2008; Van onderbouwend onderzoek Wageningen UR naar producten MNP
- **101** Mansfeld, M.J.M. van & J.A. Klijn, " Balansen op de weegschaal". Terugblik op acht jaar Natuurbalansen (1996-2005)
- **102** Sollart, K.M. & J. Vreke. Het faciliteren van natuur- en milieueducatie in het basisonderwijs; NMEondersteuning in de provincies
- **103** Berg, F. van den, A. Tiktak, J.G. Groenwold, D.W.G. van Kraalingen, A.M.A. van der Linden & J.J.T.I. Boesten, Documentation update for GeoPEARL 3.3.3
- **104** Wijk, M.N., van (redactie). Aansturing en kosten van het natuurbeheer. Ecologische effectiviteit regelingen natuurbeheer
- **105** Selnes, T. & P. van der Wielen. Tot elkaar veroordeeld? Het belang van gebiedsprocessen voor de natuur
- **106** Annual reports for 2007; Programme WOT-04
- **107** Pouwels, R. J.G.M. van der Greft, M.H.C. van Adrichem, H. Kuiper, R. Jochem & M.J.S.M. Reijnen, LARCH Status A
- **108** Wamelink, G.W.W. Technical Documentation for SUMO2 v. 3.2.1,
- **109** Wamelink, G.W.W., J.P. Mol-Dijkstra & G.J. Reinds, Herprogrammeren van SUMO2. Verbetering in het kader van de modelkwaliteitsslag
- **110** Salm, C. van der, T. Hoogland & D.J.J. Walvoort, Verkenning van de mogelijkheden voor de ontwikkeling van een metamodel voor de uitspoeling van stikstof uit landbouwgronden
- **111** Dobben H.F. van & R.M.A. Wegman, Relatie tussen bodem, atmosfeer en vegetatie in het Landelijk Meetnet Flora (LMF)
- **112** Smits, M.J.W. & M.J. Bogaardt. Kennis over de effecten van EU-beleid op natuur en landschap
- **113** Maas,G.J. & H. van Reuler. Boomkwekerij en aardkunde in Nederland,
- **114** Lindeboom, H.J., R. Witbaard, O.G. Bos & H.W.G. Meesters. Gebiedsbescherming Noordzee, habitattypen, instandhoudingdoelen en beheermaatregelen
- **115** Leneman, H., J. Vader, L.H.G. Slangen, K.H.M. Bommel, N.B.P. Polman, M.W.M. van der Elst & C. Mijnders. Groene diensten in Nationale Landschappen- Potenties bij een veranderende landbouw,
- **116** Groeneveld, R.A. & D.P. Rudrum. Habitat Allocation to Maximize BiOdiversity, A technical description of the HAMBO model
- **117** Kruit, J., M. Brinkhuijzen & H. van Blerck. Ontwikkelen met kwaliteit. Indicatoren voor culturele vernieuwing en architectonische vormgeving
- 118 Roos-Klein Lankhorst, J., Beheers- en Ontwikkelingsplan 2007: Kennismodel Effecten Landschap Kwaliteit; Monitoring Schaal; BelevingsGIS
- 119 Henkens, R.J.H.G., Kwalitatieve analyse van knelpunten tussen Natura 2000-gebieden en waterrecteatie
- **120** Verburg, R.W., I.M. Jorritsma & G.H.P. Dirkx. Quick scan naar de processen bij het opstellen van beheerplannen van Natura 2000-gebieden. Een eerste verkenning bij provincies, Rijkswaterstaat en Dienst Landelijk Gebied
- 121 *Daamen, W.P.* Kaart van de oudste bossen in Nederland; Kansen op hot spots voor biodiversiteit